# **Syntax Coloring of Source Code**

Trac supports language-specific syntax highlighting of source code within wiki formatted text in wiki processors blocks and in the repository browser.

To do this, Trac uses external libraries with support for a great number of programming languages.

Currently Trac supports syntax coloring using one or more of the following packages:

- [?Pygments](http://pygments.pocoo.org/), by far the preferred system, as it covers a wide range of programming languages and other structured texts and is actively supported
- [?GNU Enscript](http://www.codento.com/people/mtr/genscript/), commonly available on Unix but somewhat unsupported on Windows
- [?SilverCity](http://silvercity.sourceforge.net/), legacy system, some versions can be [?problematic](http://trac.edgewall.org/wiki/TracFaq#why-is-my-css-code-not-being-highlighted-even-though-i-have-silvercity-installed)

To activate syntax coloring, simply install either one (or more) of these packages (see #ExtraSoftware section below). If none of these packages is available, Trac will display the data as plain text.

#### **About Pygments**

Starting with trac 0.11 [?pygments](http://pygments.org/) will be the new default highlighter. It's a highlighting library implemented in pure python, very fast, easy to extend and [?well documented.](http://pygments.org/docs/)

The Pygments default style can specified in the mime-viewer section of trac.ini. The default style can be overridden by setting a Style preference on the preferences page.

It's very likely that the list below is outdated because the list of supported pygments lexers is growing weekly. Just have a look at the page of [?supported lexers](http://pygments.org/docs/lexers/) on the pygments webpage.

# **Syntax Coloring Support**

#### **Known MIME Types**

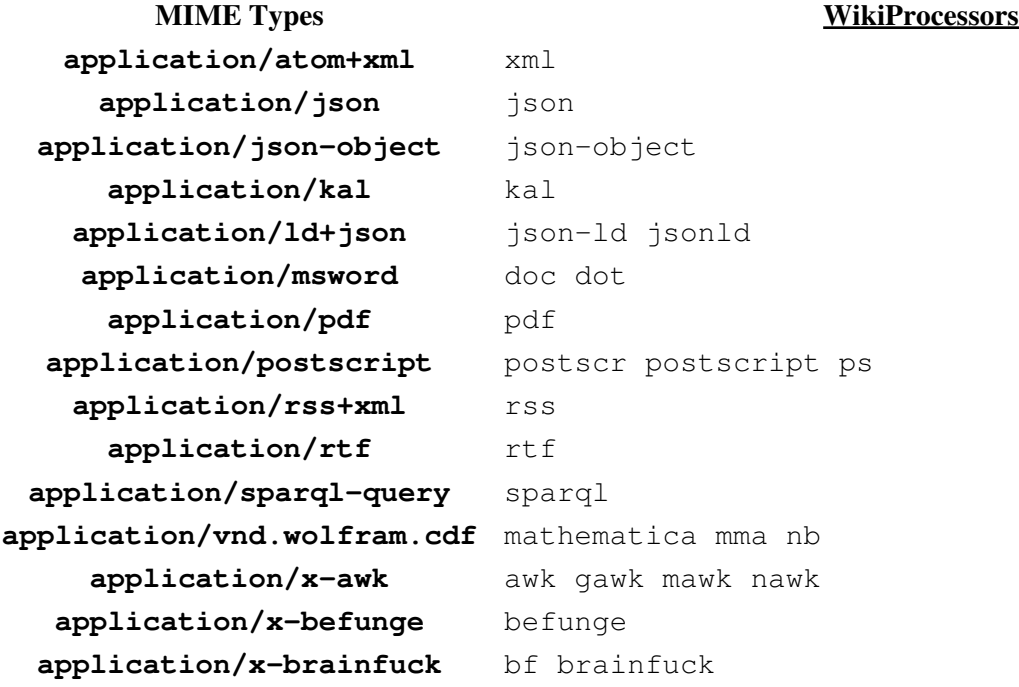

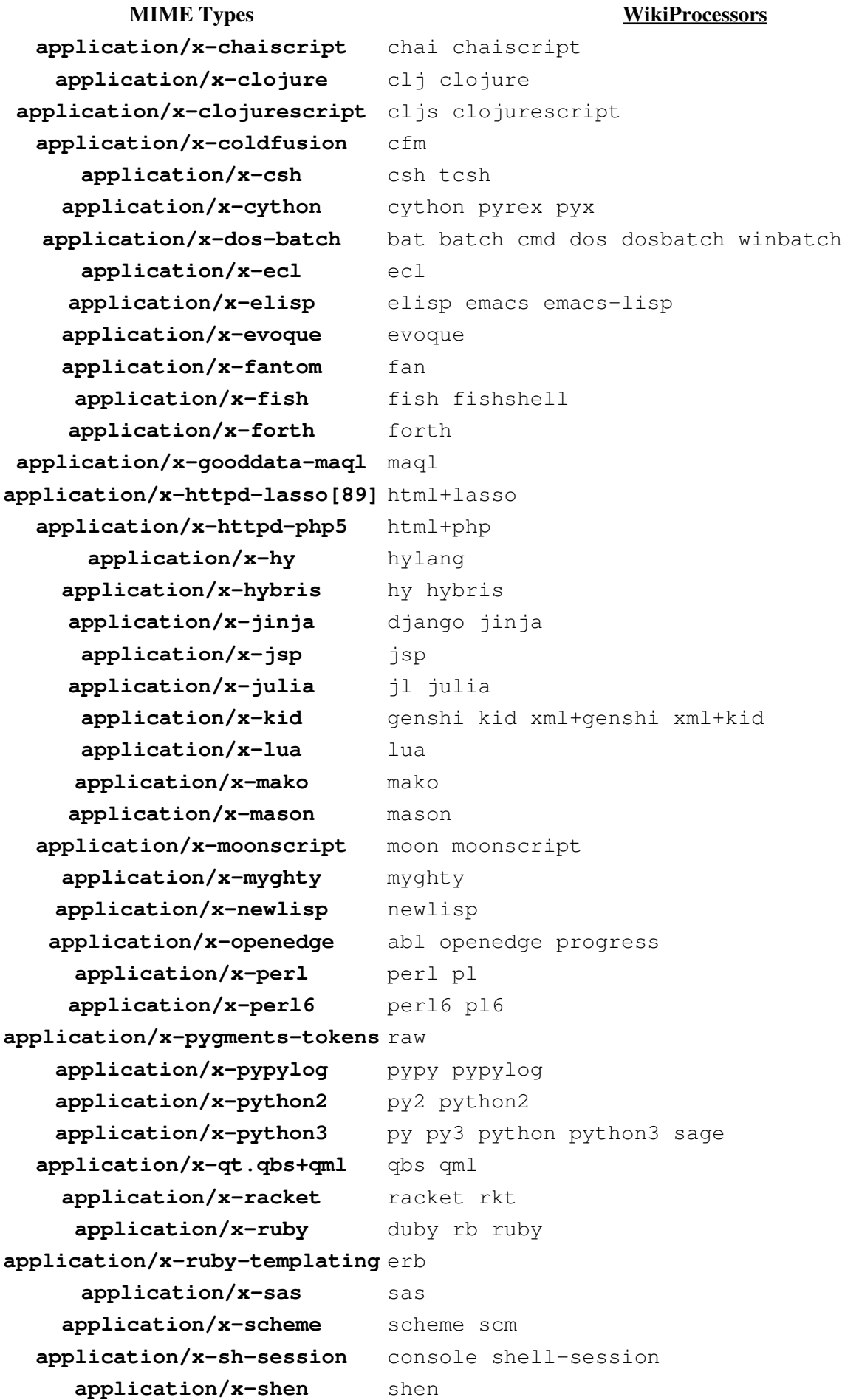

### Known MIME Types 2

**MIME Types WikiProcessors application/x-smarty** smarty **application/x-spitfire** cheetah spitfire **application/x-ssp** ssp **application/x-standardml** sml **application/x-stata** do stata **application/x-tcl** tcl application/x-terraform terraform tf application/x-thrift thrift application/x-troff roff troff application/x-turtle turtle application/x-twig twig **application/x-urbiscript** urbiscript **application/x-yaml** yml **application/xhtml+xml** html **application/xml+evoque** xml+evoque **application/xml+jinja** xml+django xml+jinja **application/xml+lasso** xml+lasso **application/xml+mako** xml+mako **application/xml+myghty** xml+myghty **application/xml+php** xml+php **application/xml+ruby** xml+erb xml+ruby **application/xml+smarty** xml+smarty **application/xml+spitfire** xml+cheetah xml+spitfire **application/xml+velocity** xml+velocity **application/xml-dtd** dtd application/xquery xq xql xqm xquery xqy **application/xsl+xml** xsl **application/xslt+xml** xslt **image/svg+xml** svg **image/x-icon** ico **message/rfc822** email eml **model/vrml** vrml wrl **multipart/alternative** mime **text/actionscript** actionscript as **text/actionscript3** actionscript3 as3 **text/basic** basic qbasic **text/css** css **text/css+jinja** css+django css+jinja **text/css+lasso** css+lasso **text/css+mako** css+mako **text/css+myghty** css+myghty

**text/coffeescript** coffee coffee-script coffeescript **text/css+genshi** css+genshi css+genshitext

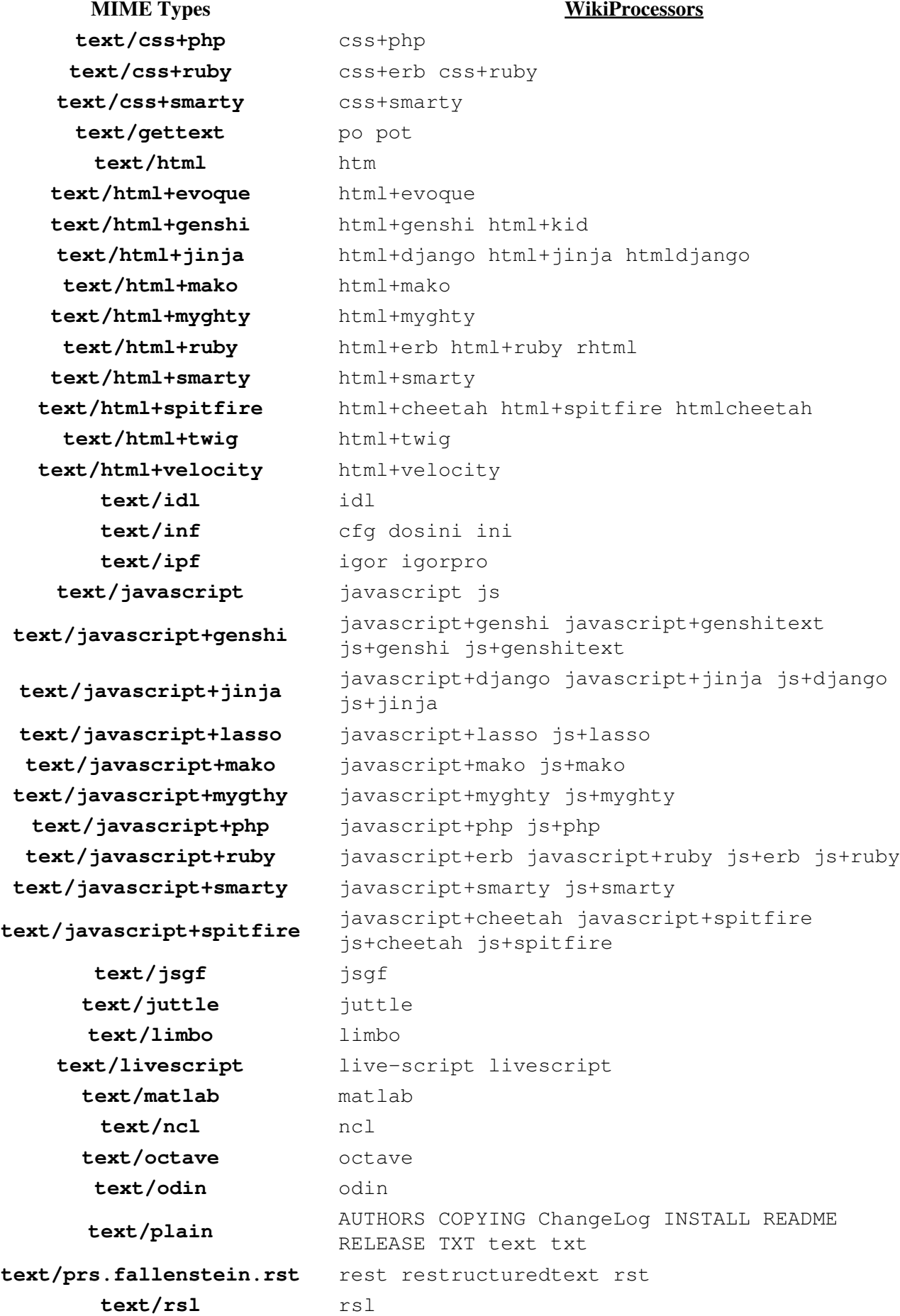

**MIME Types WikiProcessors** text/rust rs rust **text/scilab** scilab text/shex shex shexc **text/smali** smali **text/supercollider** sc supercollider **text/swig** swig **text/troff groff** man nroff **text/unicon** unicon **text/x-abap** abap **text/x-abnf** abnf **text/x-ada** ada ada2005 ada95 adb ads **text/x-agda** agda **text/x-alloy** alloy **text/x-ambienttalk** ambienttalk ambienttalk/2 at **text/x-apacheconf** aconf apache apacheconf **text/x-arduino** arduino **text/x-asp** asp **text/x-aspectj** aspectj **text/x-asymptote** asy asymptote **text/x-autohotkey** ahk autohotkey **text/x-autoit** autoit **text/x-bb** b3d blitzbasic bplus **text/x-bbcode** bbcode **text/x-bibtex** bib bibtex **text/x-bmx** blitzmax bmax **text/x-bnf** bnf **text/x-boo** boo **text/x-c++hdr** H HH c++hdr hh hpp **text/x-c++src** C C++ CC c++ c++src cc cpp text/x-c-objdump c-objdump **text/x-ceylon** ceylon **text/x-chdr** chdr h **text/x-cirru** cirru **text/x-clay** clay **text/x-cmake** cmake **text/x-cobol** cobol **text/x-common-lisp** cl common-lisp lisp **text/x-component-pascal** componentpascal cp **text/x-coq** coq **text/x-cpp-objdump** c++-objdumb cpp-objdump cxx-objdump **text/x-crocsrc** croc **text/x-cryptol** cry cryptol **text/x-crystal** cr crystal

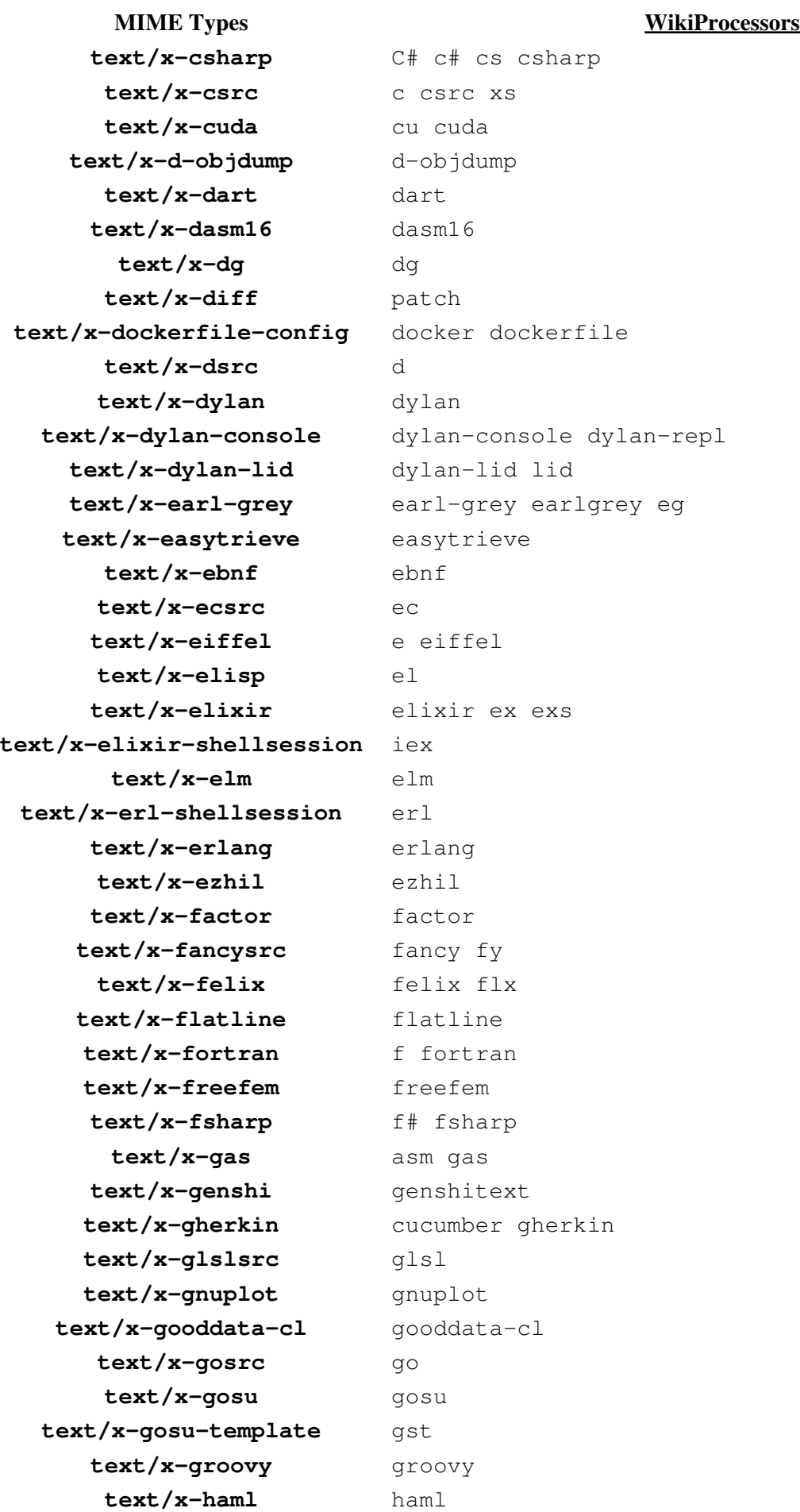

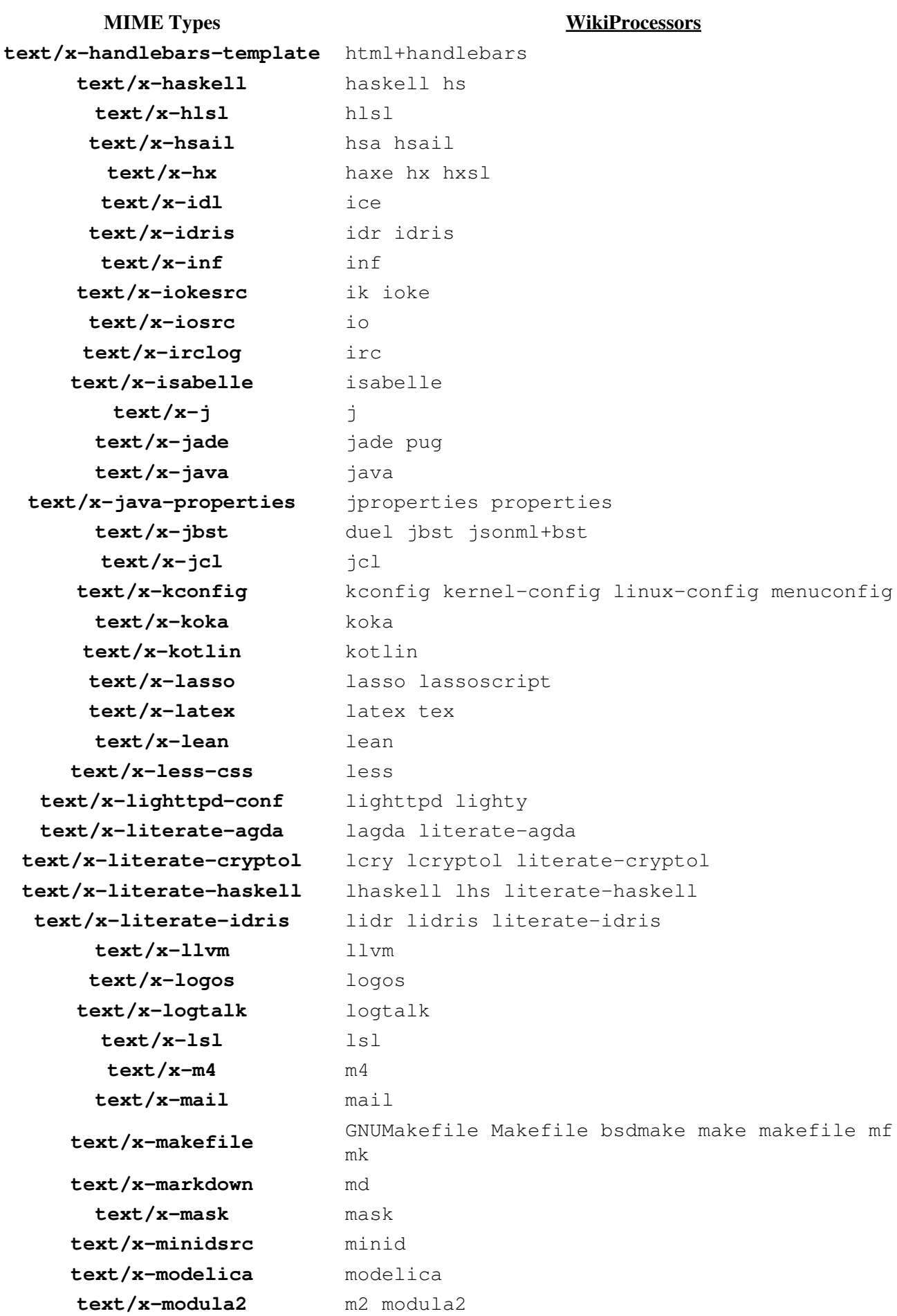

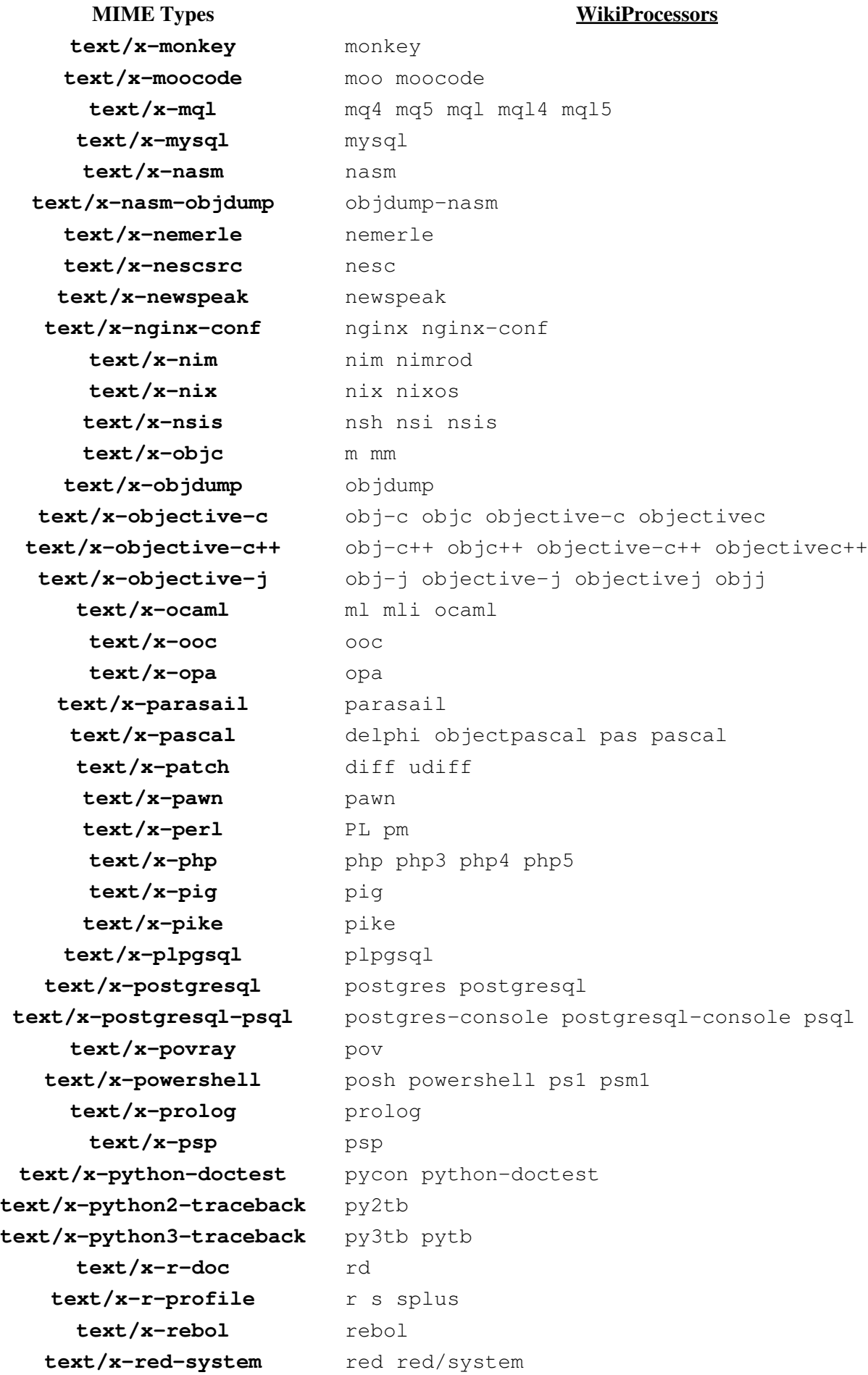

Known MIME Types 8

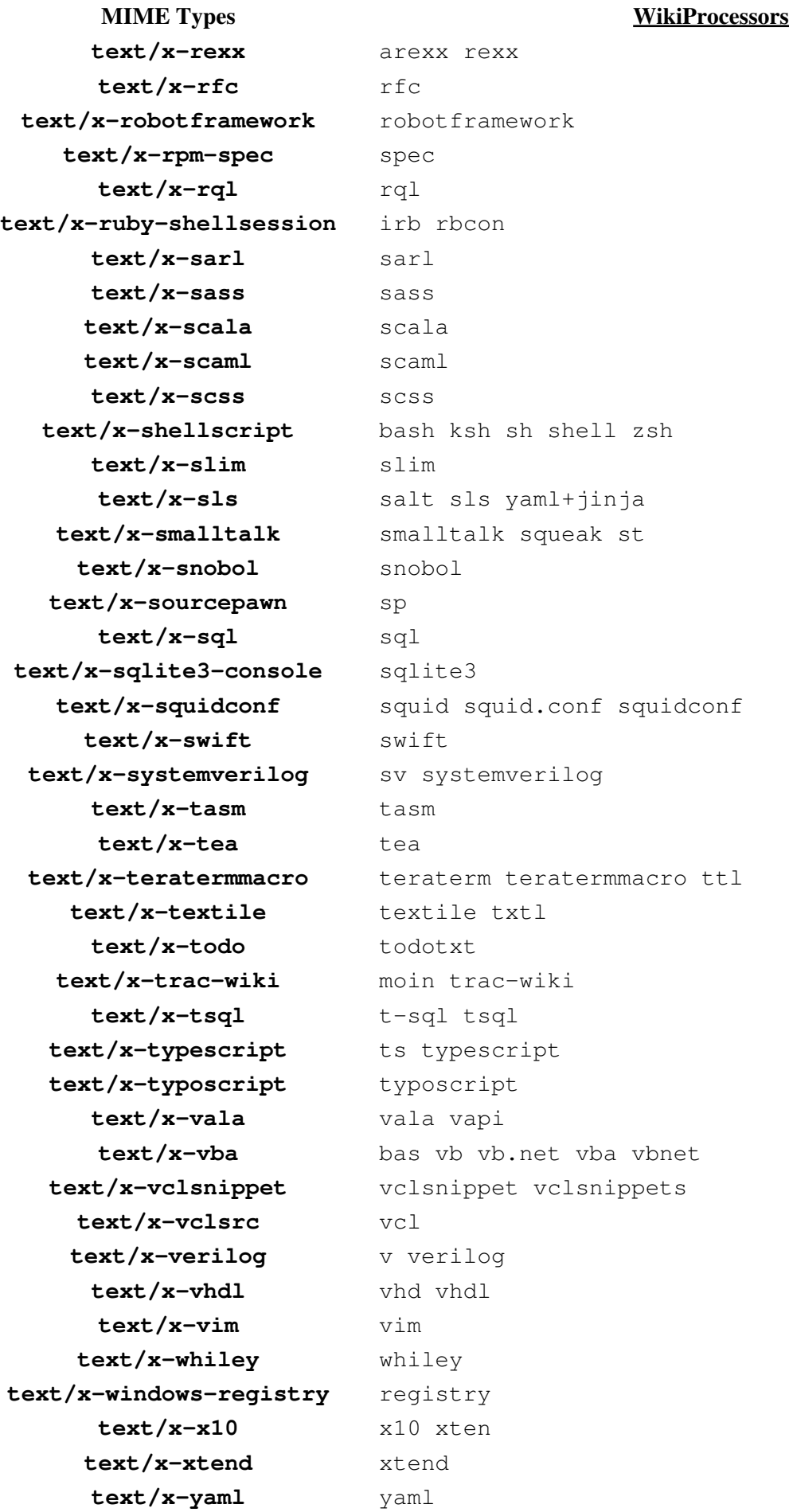

**MIME Types WikiProcessors text/zig** zig

# **List of Languages Supported, by Highlighter**

This list is only indicative.

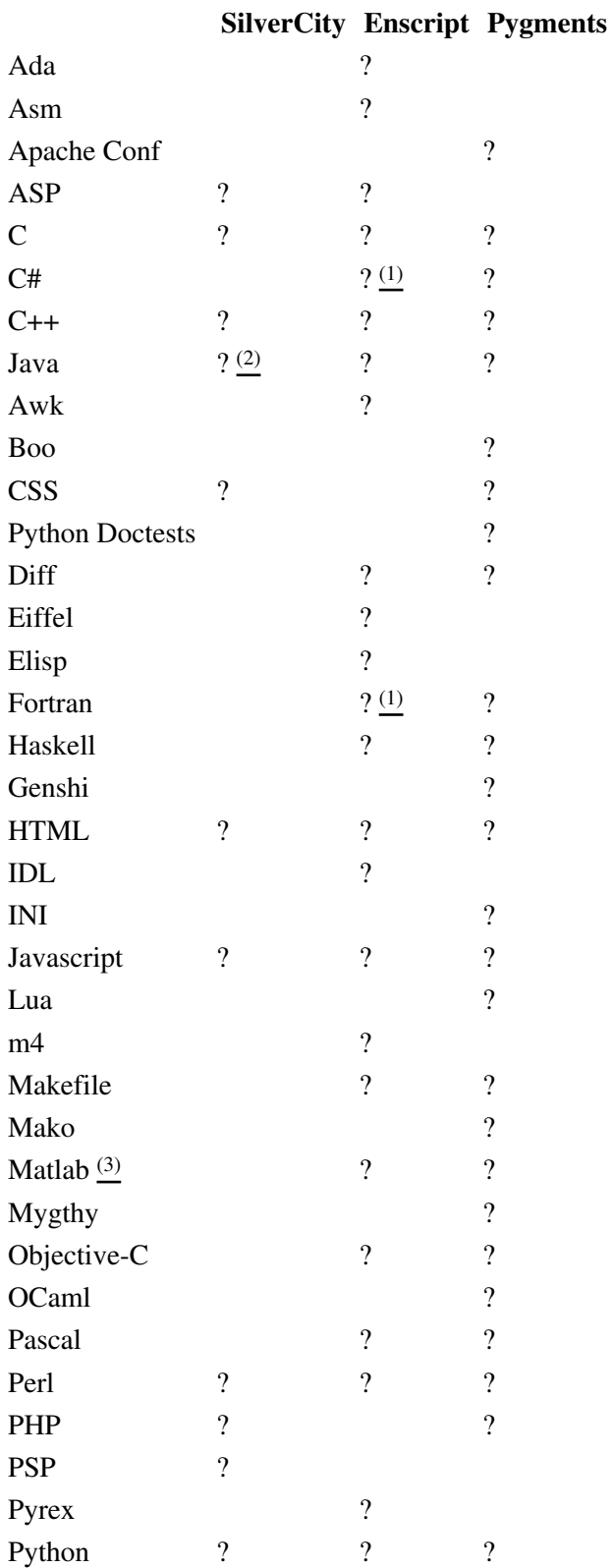

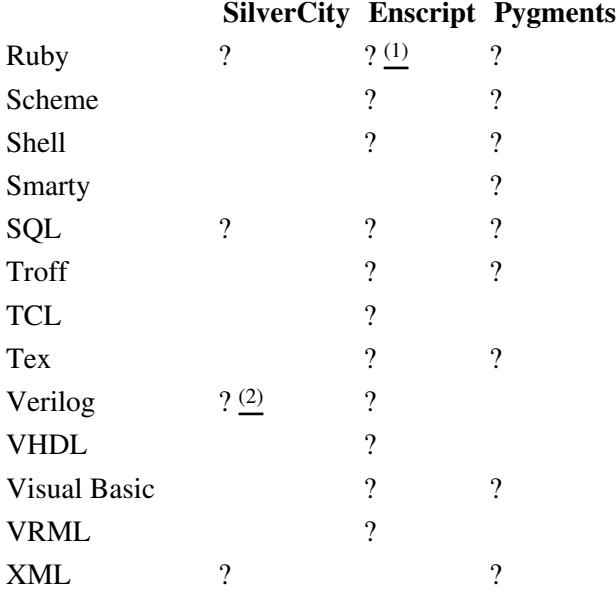

*(1) Not included in the Enscript distribution. Additional highlighting rules can be obtained for [?Ruby](http://neugierig.org/software/ruby/), [?C#](http://wiki.hasno.info/index.php/Csharp.st), [?Fortran 90x/2003](http://wiki.hasno.info/index.php/F90.st)*

*(2) since Silvercity 0.9.7 released on 2006-11-23*

*(3) By default .m files are considered Objective-C files. In order to treat .m files as MATLAB files, add "text/matlab:m" to the "mime\_map" setting in the [mimeviewer] section of trac.ini.*

## **Extra Software**

- GNU Enscript -- [?http://directory.fsf.org/GNU/enscript.html](http://directory.fsf.org/GNU/enscript.html)
- GNU Enscript for Windows -- [?http://gnuwin32.sourceforge.net/packages/enscript.htm](http://gnuwin32.sourceforge.net/packages/enscript.htm)
- SilverCity -- [?http://silvercity.sf.net/](http://silvercity.sf.net/)
- Pygments -- [?http://pygments.org/](http://pygments.org/)

See also: WikiProcessors, WikiFormatting, TracWiki, TracBrowser